# **SISTEMA DE CUBICACION PARA** *Pinus cooperi* **Blanco MEDIANTE ECUACIONES DE AHUSAMIENTO EN DURANGO**

**J.B. Rentería-Anima;1 H. Ramírez-Maldonado.2**

**1 INIFAP-Durango. Durango, Dgo. 2 División de Ciencias Forestales. Universidad Aútonoma Chapingo,**

 $h \Omega$ 

#### **RESUMEN**

Se desarrolló un sistema de cubicación para *Pinus cooperi* Blanco basado en modelos de ahusamiento, con información del Sitio Permanente de Experimentación Forestal (SPEF) "Cielito Azul", que el Instituto Nacional de Investigaciones Forestales y Agropecuarias de la Secretaría de Agricultura, Ganadería y Desarrollo Rural administra en el estado de Durango. Estos modelos describen el perfil del fuste y mediante integración matemática se genera la ecuación de volumen en ellos implícita. Con la información experimental de 35 análisis troncales se ajustaron nueve modelos de volumen y diez de ahusamiento, mediante técnicas de regresión, utilizando el paquete estadístico SAS. Los resultados obtenidos muestran que para estimar volumen total con corteza, el mejor ajuste correspondió a la ecuación de la variable combinada en su versión logarítmica. La ecuación resultante fue Log (V) = -0.821609 + 0.980899 Log (D<sup>2</sup>A). Mientras que el modelo que mejor describe el ahusamiento fue:

$$
d^{2} = D^{2} \left( 1.044093 - 2.832906 \left( \frac{h}{H} \right) + 7.624771 \left( \frac{h}{H} \right)^{2} - 10.415754 \left( \frac{h}{H} \right)^{3} + 4.569118 \left( \frac{h}{H} \right)^{4} \right)
$$

Donde D= diámetro normal, H= altura total, h= altura parcial, y d= diámetro a la altura h.

$$
V = \frac{\pi}{4} D^2 \left[ 1.044093(h) - (1.41645) \left( \frac{h^2}{H} \right) + (2.5419) \left( \frac{h^3}{H^2} \right) - (2.6049485) \left( \frac{h^4}{H^3} \right) + (0.9138236) \left( \frac{h^5}{H^4} \right) \right]_{h1}^{h2}
$$

Por integración matemática este modelo generó la ecuación para estimar el volumen comercial sin corteza hasta una altura límite del fuste:

Esta ecuación es útil también para estimar el volumen de un segmento del fuste.

De la misma manera se obtuvo la ecuación para estimar volumen total sin corteza:

$$
V = \frac{\pi}{4}D^2 \left[1.044093\left(H\right) - \frac{2.832906\left(H\right)}{2} + \frac{7.624771}{3} - \frac{10.415754\left(H\right)}{4} + \frac{4.569118\left(H\right)}{5}\right]_0^H
$$

que resulta finalmente en V = 0.3762987(D<sup>2</sup>H). estas ecuaciones constituyen el sistema de cubicación que se propone para la especie estudiada.

**PALABRAS CLAVE**: Ahuesamiento, cubicación *Pinus cooperi*, perfil del fuste, modelos, regresión.

## **A VOLUME ESTIMATION SYSTEM FOR** *Pinus cooperi* **Blanco WITH TAPER FUNCTIONS**

#### **SUMMARY**

A volume estimation system for *Pinus cooperi* was developed, using taper functions. These equations describe the stem shape. By integrating a taper function, a volume equation is generated. Data from 35 stem analyses were used. Regression techniques implemented in SAS were worked to fit nine volume functions and ten taper functions. The best volume equation was  $log(v) = -$ 0.821609 + 0.980899 log (D<sup>2</sup>H). The best taper equation was:

$$
d^{2} = D^{2}(1.044093 - 2.832906\left(\frac{h}{H}\right) + 7.624771\left(\frac{h}{H}\right)^{2} - 10.415754\left(\frac{h}{H}\right)^{3} - 4.569118\left(\frac{h}{H}\right)^{4})
$$

321

Integration of this equation yields:

$$
V = \frac{\pi}{4} D^2 \left[ 1.044093(h) - (1.41645) \left( \frac{h^2}{H} \right) + (2.5419) \left( \frac{h^3}{H^2} \right) - (2.6049485) \left( \frac{h^4}{H^3} \right) + (0.9138236) \left( \frac{h^5}{H^4} \right) \right] \Big|_{1.1}^{1.2}
$$

which can be applied to predict total merchantable volume inside the bark to any stem height limit and also to predict a bole segment volume. Tree volume inside bark for the species may be predicted by

$$
V = \frac{\pi}{4}D^2 \left[1.044093\left(H\right) - \frac{2.832906\left(H\right)}{2} + \frac{7.624771}{3} - \frac{10.415754\left(H\right)}{4} + \frac{4.569118\left(H\right)}{5}\right]_0^H
$$

which finally results in V = 0.3762987 (D<sup>2</sup>H).

**KEY WORDS**. Taper functions, *Pinus cooperi*, volume estimation, regression, stem modeling.

## **INTRODUCCION**

La cubicación del volumen de madera contenido en un árbol genera información indispensable para fincar el estudio, la conservación y el cultivo de los ecosistemas forestales. Hasta ahora la forma más comúnmente empleada para obtener esa cubicación ha sido la elaboración de tablas o ecuaciones de volumen. Las ecuaciones de volumen son expresiones que permiten calcular el volumen en función de otras dimensiones del árbol más fáciles de medir, como el diámetro y la altura. Los parámetros de las ecuaciones de volumen generalmente se ajustan por métodos de regresión, contando con un conjunto de datos obtenidos experimentalmente. Además, las ecuaciones de volumen son específicas para especies y también para lugares, ya que los hábitos de crecimiento de los árboles pueden variar de especie a especie y de lugar a lugar. Una opción más flexible, elaborada y precisa que las ecuaciones de volumen, son las ecuaciones de ahusamiento. Estas son expresiones de diámetro del fuste del árbol a diferentes alturas, en función, de dimensiones del árbol fáciles de obtener, como la altura total y el diámetro normal.

El estado de Durango, ha sido por muchos años uno de los dos productores forestales más importantes del país. En sus bosques el *Pinus cooperi* Blanco es una de las especies más relevante por las características tecnológicas de su madera y por su distribución. En Durango se estableció en 1966 un Sitio Permanente de Experimentación Forestal (SPEF) llamado "Cielito Azul". En ese sitio se han realizado mediciones sobre el arbolado y otras características del sitio, información que representa un banco de gran valor para desarrollar opciones de manejo para esos bosques.

Lo expuesto en los párrafos anteriores evidencia necesidades de investigación como el presente proyecto, cuyo objetivo es: Elaborar un sistema de cubicación de madera para árboles de la especie *P. cooperi* Blanco, empleando ecuaciones de volumen y de ahusamiento del arbolado.

De acuerdo con Caballero y Frola (1976), el procedimiento "clásico" para estimación del volumen

del arbolado de un área determinada, consiste básicamente en los puntos siguientes: a) selección de una parte de la superficie total arbolada (muestreo); b) conducción de mediciones de campo de los árboles contenidos en la muestra; c) estimación del volumen de cada sujeto, mediante la utilización de una tabla de volúmenes de árboles individuales, o su correspondiente ecuación de regresión; d) cálculo de volumen de la muestra y del volumen medio por unidad de muestreo; y e) extrapolación del volumen de la muestra al área total considerada. El inciso c), sobre la cubicación del arbolado, puede dividirse en dos grandes rubros: las tablas y ecuaciones de volumen y las ecuaciones de ahusamiento

 $h \Omega$ 

## **Tablas y ecuaciones de volumen**

Una tabla de volúmenes se define como una expresión tabulada del volumen medio o contenido medio de madera de árboles en pie de diversos tamaños y especies, de acuerdo con una o más de sus dimensiones fáciles de medir, tales como el diámetro y la altura (Avery, 1969; Husch *et al.*, 1972). El desarrollo de me-todologías tendientes a calcular o estimar el volumen de masas arboladas mediante mediciones sencillas y directas data de hace más de ciento cincuenta años, habiendo empezado en Europa. Las técnicas se difundieron a principios del siglo presente en varios países de aquel continente y trascendieron a Estados Unidos y Canadá, donde numerosos investigadores hicieron importantes constribuciones, entre ellos destacan Bruce, Anderson, Schumacher, Mc Donald, Honer y otros (Romahn *et al.*, 1987).

Las tablas de volumen llamadas estándar exponen el volumen en función de la altura total y el diámetro normal del fuste, medido a 1.30 m de altura. Otras, más expeditas en su uso, hacen depender el volumen solamente del diámetro normal, éstas son conocidas en México como tarifas de volumen y son empleadas para calcular volúmenes en el "marqueo" de los árboles a aprovechar en una intervención para la producción (Caballero, 1976; Santillán, 1986).

Las tablas de volúmenes deben ser elaboradas para una especie o grupo de ellas que tengan hábitos

de crecimiento similares, y para lugares determinados. El lugar de aplicación de una tabla de volúmenes es, naturalmente, aquel de donde proceden los datos empleados para su generación; de acuerdo a la extensión geográfica de aplicación pueden ser locales o regionales, por lo cual siempre se requiere identificar la extensión geográfica de aplicación (Avery y Burkhart, 1983; Romahn *et al.*, 1987).

La porción del árbol considerada en una tabla de volúmenes también debe ser suficientemente explícita. Así, se pueden tener tablas para el volumen del árbol total, de volumen de fuste limpio o volumen comercial definido por prácticas de mercado. Ese volumen, a su vez puede ser expresado en diversas unidades de medición como metros cúbicos, pies tabla, pies cúbicos u otras unidades. También se da el caso de que en lugar del volumen, la dimensión a cuantificar sea el peso; en tal situación, prácticamente todo lo indicado para "volumen" es aplicable para "peso", ese tipo de estimaciones son relevantes para los estudios de biomasa (Avery y Burkhart, 1983).

Según Caballero y Frola (1976), en términos generales existen siete criterios básicos en los que se apoya la mayoría de las clasificaciones sobre tablas de volúmenes: 1) número de variables consideradas, 2) procedimientos de construcción, 3) extensión geográfica del área de aplicación, 4) unidades en que se construye, 5) cantidad del volumen individual del árbol en que se basan, 6) tipo de material taxonómico que interviene, y 7) el hecho de que sean aplicables a árboles individuales o a masas arboladas.

Para la elaboración de tablas de volúmenes desde un principio se emplearon datos experimentales de diámetro normal, altura total y alguna expresión de volumen, definida de acuerdo al propósito de cubicación. Los datos experimentales han sido obtenidos mediante derribo del arbolado y haciendo las mediciones sobre el fuste y el ramaje, si es requerido, para obtener el volumen total. También pueden ser obtenidos sin derribar los árboles, empleando aparatos ópticos que permiten hacer las mediciones estando el árbol en pie, por ejemplo el telerrelascopio o el dendrómetro. Otra forma de obtener información más amplia de cada árbol es la práctica de análisis troncales (Caballero, 1972). Los métodos de "ajuste" del volumen como una función de las otras variables han evolucionado de la obtención del "volumen promedio" para cada combinación de valores de las variables, "ajustes gráficos", y actualmente el método común es el "ajuste analítico" mediante regresión (Caballero, 1970, 1971, 1972 y 1976; FAO, 1980; Rodríguez y Moreno, 1982).

## **Ecuaciones de ahusamiento**

El término ahusamiento se emplea para describir la reducción gradual del diámetro del fuste a medida que se aumenta la altura en el mismo, esto es, el perfil

longitudinal del exterior del fuste. Las ecuaciones de ahusamiento expresan el diámetro esperado del fuste, con o sin corteza, como una función de la altura total sobre el nivel del suelo, altura parcial y diámetro normal del árbol. Estas ecuaciones son útiles para cubicar el volumen del fuste hasta cualquier diámetro mínimo deseado, brindando así mayor flexibilidad que las ecuaciones de volumen, que sirven para estimar solamente la porción del volumen usada para obtener los datos experimentales, a menos que se formulen colateralmente factores equivalentes de un volumen definido de una manera a otro que también sea de interés (Clutter *et al.*, 1983; Biging, 1984; Kozak, 1988; Newnham, 1992; Kozak y LeMay, 1993). Al igual que en el caso de las ecuaciones de volumen, las ecuaciones de ahusamiento deben ser específicas para una especie o grupo de ellas que comparten un hábito de crecimiento similar (Clutter *et al.*, 1983; Morris y Forslund, 1992).

Una vez establecida una función de ahusamiento, mediante integración matemática es posible cubicar cualquier segmento del fuste, por ejemplo, las trozas para aserrío y sobre todo para elaborar chapa deben tener una longitud definida por el tamaño del torno que se empleará y también un diámetro mínimo en el extremo más pequeño. Una vez definidas esas dimensiones, empleando la ecuación de ahusamiento es posible cubicar las trozas que pueden obtenerse de un fuste y calcular su rendimiento (Demaerschalk, 1972; Avery y Burkhart, 1983; Clutter *et al.*, 1983; Lynch, Chang y Chandler, 1992).

La forma y el ahusamiento del fuste de árboles forestales han sido motivo de estudio por más de cien años. Aunque los dos términos han sido usados indistintamente en el pasado, ahora es aceptado que "forma" se refiere a forma geométrica del fuste (cono, paraboloide, etc.), mientras que "ahusamiento" se refiere a la reducción gradual del diámetro conforme se incrementa la altura del fuste (Newnham, 1992).

A pesar de que el concepto de ecuaciones de ahusamiento es añejo, en realidad su empleo data de fechas más recientes que el caso de las tablas de volumen, y su importancia ha sido demostrada por muchos autores. Estas ecuaciones proporcionan: i) predicciones de diámetro sin corteza a cualquier altura del fuste; ii) estimaciones de volumen total; iii) estimaciones de volumen comercial y altura comercial hasta cualquier diámetro superior y desde cualquier altura del tocón; y iv) estimaciones de volúmenes de trozas individuales (Kozak, 1988).

#### **METODOLOGIA**

## **Obtención de la información experimental**

La información utilizada para el ajuste de modelos fue obtenida experimentalmente de datos provenientes de análisis troncales, según lo indica Manzanilla (1981) para el caso de los SPEF. A manera de definición, análisis troncal es el "procedimiento para conocer el crecimiento e incremento del árbol durante su vida y consiste en la medición y representación gráfica del crecimiento en diámetro y altura de los árboles" (Klepac, 1983).

#### **Bases de datos**

Se utilizó la información de 35 análisis troncales practicados en el SPEF "Cielito Azul", Dgo. Para el ajuste de ecuaciones de volumen se calculó el volumen de cada árbol mediante cubicación de las trozas con la formula de Smalian, definida por:

 $V = (S1 + S2)/2 L$ 

Donde:

*V* = Volumen de la troza en m

*S1*=Area de la sección de mayor diámetro en m<sup>2</sup>

*S2*=Area menor en m<sup>2</sup>

*L* = Longitud de troza en m.

Para modelar el ahusamiento, de cada árbol se consideró diámetro normal, altura total, alturas parciales y los diámetros sin corteza a esas alturas. Empleando la información de los 35 árboles, se generaron 313 observaciones.

# **Ajuste de modelos**

El ajuste de los modelos se realizó mediante técnicas de regresión por mínimos cuadrados ordinarios y mínimos cuadrados no lineales, según el caso. Para ello se utilizó el paquete estadístico SAS (1988). Los criterios utilizados para seleccionar entre varios modelos competitivos fueron: a)  $R^2$  o pseudo  $R^2$ alto (cercano a 1); b)  $s^2$  = CM(Error) bajo; c) coeficientes de regresión significativos (diferentes de cero); d) dispersión de los residuales sin ninguna tendencia no aleatoria (que fluctúen al azar alrededor de cero), y e) consideraciones particulares (interpretación biológica y comportamiento de la ecuación).

#### **RESULTADOS**

## **Ecuaciones de volumen**

Se ajustaron las siguientes ecuaciones de volumen reportadas por la literatura:

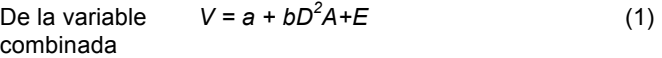

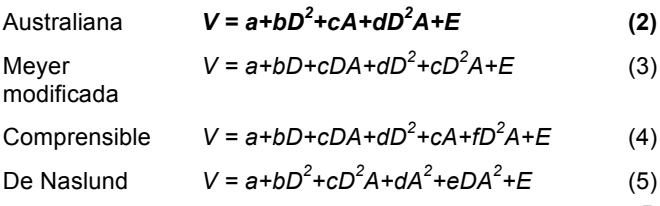

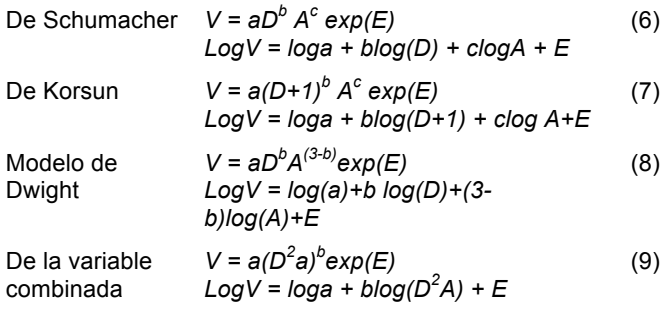

Donde; *D* = Diámetro normal, *A* = altura total y *a, b, c, d, e, f* = parámetros

El modelo de la variable combinada resultó con mejor ajuste en su versión logarítmica, con  $R^2$  = 0.9976, varianza o CM del Error = 0.00845, y parámetros significativos. El análisis de varianza correspondiente se presenta en Cuadro 1.

**Cuadro 1. Análisis de varianza para el modelo de la variable combinada en su versión logarítmica.**

| Fuente de<br>variac.                   | GL            | Suma de<br>Cuadrados                | <b>Cuadrados</b><br><b>Medios</b>                                                                   | Valor de F        | Prob><br>F |
|----------------------------------------|---------------|-------------------------------------|----------------------------------------------------------------------------------------------------|-------------------|------------|
| Modelo<br>Error<br>Total               | 1<br>34<br>35 | 117.47895<br>0.28720<br>117.76615   | 117.47895<br>0.00845                                                                                | 13907.892         | 0.000      |
| Raíz de CME<br>Media de Vol.<br>C.V.   | $=$<br>$=$    | 0.09191<br>$-1.28212$<br>$-7.16840$ | $R^2 = 0.9976$<br>$R^2$ ajustad = 0.9975                                                            |                   |            |
|                                        |               | Parámetro                           | Estimaciones de los Parámetros<br>T para HO:<br>Paráme<br>Prob >  T <br>Error<br>$tro=0-$<br>0.0001 |                   |            |
| Variable<br>Intercepto<br>Log $(D^2A)$ | GL<br>1<br>1  | Estimado<br>$-0.821609$<br>0.980899 | Estándar<br>0.01580774<br>0.00831752                                                                | 51.075<br>117.032 | 0.0001     |

Así, la ecuación es Log V = -0.821609 + 0.980899 Log  $(D^2 A)$ .

#### **Modelos de ahusamiento**

En general, los modelos de ahusamiento deben cumplir con las siguientes características: cuando la altura parcial es igual a la altura total el diámetro predicho debe ser cero, a 1.3 m de altura debe ser el diámetro normal, y abajo de éste predecir diámetros mayores al diámetro normal. Bajo esa premisa, los modelos probados incluyendo los aquí propuestos, denominados Cielito 1, Cielito 2 y Cielito 3, se presentan a continuación:

Modelo de Bennet y Swindel (1972)

$$
d = \beta_1 \frac{D(H - h)}{H - 1.3} + \beta_2 (H - h)(h - 1.3) + \beta_3 H(H - h)
$$
  
(h - 1.) +  $\beta_4 (H - h)(h - 1.3)(H + h + 1.3)$  (10)

Demaerschalk:

Revista Chapingo Serie Ciencias Forestales y del Ambiente 4(2): 315-321, 1998.

$$
d = 10^{\beta_0} D^{\beta_1} (H - h)^{\beta_2} H^{\beta_3}
$$
 (11)

Kozak y otros (1969)

$$
\frac{d^2}{D^2} = \beta_0 + \beta_1 \left(\frac{h}{H}\right) + \beta_2 \left(\frac{h}{H}\right)^2;
$$
\n
$$
d = D\sqrt{\beta_0} + \beta_1 \left(\frac{h}{H}\right) + \beta_2 \left(\frac{h}{H}\right)^2
$$
\n(12)

#### d) Max y Burkhart (1976)

$$
\frac{d^2}{D^2} = \beta_0 + \beta_1 \left(\frac{h}{H} - 1\right) + \beta_2 \left(\frac{h^2}{H^2} - 1\right) +
$$
  

$$
\beta_3 \left(\alpha_1 - \frac{h}{H}\right)^2 I_1 + \beta_4 \left(\alpha_2 - \frac{h}{H}\right)^2 I_2
$$
 (13)

donde:  $\alpha_i$  = puntos de unión del submodelo, i=1, 2.  $I_i$  = 1 si h/H  $\leq \alpha_i$ . I<sub>i</sub> = 0 si h/H >  $\alpha_i$ 

Clutter (1980)

$$
d = \beta_1 D \frac{\beta_2 H}{\beta_3} (H - h) \frac{\beta_4}{\epsilon} e
$$
 (14)

f) Biging (1984)

$$
d = D(\beta_1 + \beta_2 In(1 - \lambda(\frac{h}{H})3), \text{donde :}
$$
  

$$
\lambda = 1 - \exp(-\frac{\beta_1}{\beta_2})
$$
 (15)

g) Amidon (1984)

$$
d = \beta_1 \frac{D(H - h)}{H - 1.3} + \beta_2 \frac{(H^2 - h^2)(h - 1.3)}{H^2}
$$
 (16)

h) Cielito 1

$$
\frac{d^{2}}{D^{2}} = \beta_{1}(X) + \beta_{2}(X)^{2} + \beta_{3}(X)^{3},
$$
  
done:  $X = \frac{H - h}{H}$  (17)

i) Cielito 2

$$
\frac{d^{2}}{D^{2}}\beta_{0} + \beta_{1}(X) + \beta_{2}(X)^{2} + \beta_{3}(X)^{3}
$$
  
+  $\beta_{4}(X)^{4}$ , *donde*:  $X = \frac{h}{H}$  (18)

j) Cielito 3

$$
\frac{d^2}{D^2} = \beta_1 X + \beta_2 X \frac{\beta_3}{2}, \text{donde} \colon X = \frac{H - h}{H}
$$
 (19)

En las ecuaciones anteriores:  $h =$  altura parcial en m, d = diámetro sin corteza a la altura parcial h, en cm, D = diámetro normal en cm, H = altura total en m, y  $β_i=$ parámetros del modelo.

Para seleccionar el modelo de mejor ajuste, además de los estadísticos del análisis de varianza, para el presente estudio se consideraron las máximas diferencias absolutas entre diámetros observados y estimados por árbol, de tal manera que se genera un índice de comparación (IC), definido por:

$$
IC = \frac{MAX \left| di - \hat{d}i \right|}{n} + \frac{MAX \left| di - \hat{d}i \right|}{n}
$$

donde n = número de árbole

di = diámetro observado a una altura parcial h

 $\stackrel{\wedge}{d} i$  = diámetro estimado para h h = altura parcial en m

El modelo que mejor predice diámetros a través del fuste, y que por ende mejor describe el perfil, fue el denominado Cielito 2 (ecuación 18), definido finalmente por:

$$
d^{2} = D^{2} (1.04093 - 2.832906(\frac{h}{H}) + 7.62477(\frac{h}{H})^{2}
$$

$$
-10.415754(\frac{h}{H})^{3} + 4.569118(\frac{h}{H})^{4})
$$

# **Generación de ecuaciones de volumen**

Mediante integración matemática del modelo de ahusamiento, se generó la ecuación para estimar volúmenes entre los límites dados del fuste, es decir, volúmenes comerciales sin corteza hasta una altura límite, o un segmento del fuste. La ecuación es:

$$
V = \frac{\pi}{4} D^2 \begin{bmatrix} 1.044093(h) - (1.41645)(\frac{h^2}{H}) & h^3 \\ + (2.54159)(\frac{h^3}{H^2}) - (2.6039385)(\frac{h^4}{H^3}) \\ + (0.9138236)(\frac{h^5}{H^4}) & h_1 \end{bmatrix}_{h_1}
$$

Para el volumen total del fuste sin corteza se integra desde *0* hasta *H*, resultando en la ecuación:

$$
V = \frac{\pi}{4} D^2 \left[ 1.044093(H) - \frac{2.832906(H)}{2} + \frac{7.624771(H)}{3} - \frac{10.415754(H)}{4} + \frac{4.569118(H)}{5} \right]_0^H
$$

que resulta finalmente en *V = 0.3762987(D<sup>2</sup> H*), correspondiente al modelo del coeficiente mórfico constante.

Estas ecuaciones incluyendo la de la variable combinada en versión logarítmica, constituyen el sistema de cubicación que se propone para la especie estudiada.

#### **CONCLUSIONES**

1. La ecuación de la variable combinada en su versión logarítmica tiene el mejor ajuste al arbolado de *P. cooperi* en el área de estudio en el estado de Durango, por lo que a partir de ésta, se puede construir una tabla de volumen local, o realizar estimaciones con aplicación directa de la ecuación. Esta ecuación es: *Log (V) = -0.821609 + 0.980899 Log*   $(D^2A)$ .

2. El modelo de ahusamiento Cielito 2 predice satisfactoriamente el diámetro sin corteza a diferentes alturas del fuste para arbolado de *P. cooperi* de Durango, por lo que es útil para hacer distribuciones de productos del fuste con mayor precisión. La ecuación tiene la forma

$$
d^{2} = D^{2} (1.0440 - 2.832906(\frac{h}{H}) + 7.62471(\frac{h}{H})^{2}
$$

$$
-10.415754(\frac{h}{H})^{3} + 4.569118(\frac{h}{H})^{4})
$$

3. El mismo modelo de ahusamiento simula de manera confiable el perfil del fuste para el arbolado del SPEF, por lo que mediante integración matemática se generaron dos ecuaciones para estimación de volúmenes comerciales a alturas límite, y volumen total árbol, que constituyen junto con la ecuación de la variable combinada logarítmizada, el sistema de cubicación para la especie estudiada. Estas ecuaciones son:

$$
V = \frac{\pi}{4} D^2 \begin{bmatrix} 1.044093(h) - (1.41645)(\frac{h^2}{H}) \\ + (2.54159)(\frac{h^3}{H^2}) - (2.6039385)(\frac{h^4}{H^3}) \\ + (0.9138236)(\frac{h^5}{H^4}) \end{bmatrix}_{h_1}
$$

para estimar volúmenes comerciales sin corteza hasta una altura límite, y

*H*

$$
V = \frac{\pi}{4} D^2 \begin{bmatrix} 1.044093(H) - \frac{2.832906(H)}{2} \\ + \frac{7.624771(H)}{3} - \frac{10.415754(H)}{4} \\ + \frac{4.569118(H)}{5} \end{bmatrix}_{0}^{H}
$$

que resulta finalmente en *V = 0.3762987(D<sup>2</sup> H)*, para estimar volumen total sin corteza.

# **LITERATURA CITADA.**

- AVERY, T.E. 1969. Forest measurements. MacGraw-Hill Book Co. U.S.A. 290 p.
- AVERY, T.E.; BURKHART, H.E. 1983. Forest measurements. McGraw-Hill Book Co. U.S.A. 330 p.
- BENNET, F.A.; SWINDEL, B.F. 1972. Taper curves for planted slash pìne. USDA Forest Serv. Res. Note SE-179. 4 p.
- BIGING, G.S. 1984. Taper equations for second-growth mixed conifers of Northern California. For. Sci., 30(4): 1103-1117.
- CABALLERO, D.M. 1970. Empleo de coeficientes mórficos en la elaboración de tablas de volúmenes de cedro rojo. Bol. Div. No. 26-B. Instituto Nacional de Investigaciones Forestales, Subsecretaría Forestal y de la Fauna, Secretaría de Agricultura y Ganadería. 27 p.
- CABALLERO, D.M. 1971. Elaboración de una tabla de volúmenes por medio del empleo de una variable combinada. Revista Bosques. México, VIII(1): 14-27.
- CABALLERO, D.M. 1972. Tablas y tarifas de volúmenes. Análisis de algunas de las metodologías existentes y su aplicación a las condiciones de los bosques mexicanos. Notta INF No. 7. Dirección General del Inventario Nacional Forestal. Subsecretaría Forestal y de la Fauna. Secretaría de Agricultura y Ganadería. México. 55 p.
- CABALLERO, D.M. 1976. Análisis de un caso práctico relativo a la elaboración de tablas de volúmenes de aplicación directa a rodales. Publicación No. 35. Dirección General del Inventario Nacional Forestal. Subsecretaría Forestal y de la Fauna. Secretaría de Agricultura y Ganadería. México, D. F. 36 p.
- CABALLERO, D.M.; FROLA P., S. 1976. Análisis de un caso práctico relativo a la elaboración de tablas de volumenes de aplicación directa a rodales. Pub. No. 35. Dirección General del Inventario Nacional Forestal. Subcretaría Forestal y de la Fauna. Secretaría de Agricultura y Ganadería. 35 p.
- CLUTTER, J.L.; FORSTON, J.C.; PIENNAR, L.V.; BRISTER, L.G.; BAILEY, R.L. 1983 Timber management: a quantitative approach. USA John Wiley & Sons Inc. 333 p.
- DEMAERSCHALK, J.P. 1972. Converting volume equations to compatible taper equations. For. Sci. 18(3):241-245.
- FAO. 1980. Estimación del volumen forestal y predicción del rendimiento: con referencia especial a los trópicos. Vol. I. Estudio FAO: Montes, Roma. 92 p.
- HUSCH, B.; MILLER CH., I.; BEERS W., T. 1972. Forest mesuration. Second De. USA. Ronald Press Company. 410 p.
- KLEPAK, D. 1983. Crecimiento e incremento de árboles y masas forestales. Departamento de Enseñanza, Investigación y Servicio en Bosques. Universidad Autónoma Chapingo. Segunda edición. 365
- KOZAK, A. 1988. A variable-exponent taper equation. Can. J. For. Res. 18:1363-1368.
- KOZAK, A.; LEMAY, V.M. 1993. Variable-form taper funtions for four Alberta tree species: Discussion. Canadian Journal of Forest Research. 23:334.
- LYNCH, T.B.; CHANG, S.T.; CHANDLER, J.P. 1992. Estimation of individual tree volume by importance sampling and antithetic variates from the cylindrical shells integral Canadian Journal of Forest Research 22:326-335.
- MANZANILLA, B.H. 1981. Los sitios permanentes de investigación silvícola del INIF. México. INIF, SARH 68 p. Inédito.
- MAX, T.A.; BURKHART, H.E. 1976. Segmented polynomial regression applied to taper equations. Forest Science 22(3):283- 289.
- MORRIS, D.M.; FORSLUND, R.R. 1992. The relative importance of competition, microsite, and climate in controlling the stem taper
- and profile shape in jack pine. Canadian Journal of Forest Research. 22:1999-2003.
- NEWNHAM, R.M. 1992. Variable-form taper functions for four Alberta tree species. Canadian Journal of Forest Research. 22;210-223.
- RODRÍGUEZ, F.; C.; MORENO S., R. 1982. Elaboración de tablas de volúmenes a través de análisis troncales para Pinus montezumae Lamb., en el C.E.F. San Juan Tetla, Puebla. Bol. Téc. No. 90. Instituto Nacional de Investigaciones Forestales. Secretaría de Agricultura y Recursos Hidráulicos. 37 p.
- ROMAHN DE LA VEGA, C.F.; RAMÍREZ M., H.; TREVIÑO G., J.L. Dendrometría. División de Ciencias Forestales. Universidad Autónoma Chapingo. pp. 133-235.
- SANTILLÁN, P.J. 1986. Elementos de dasonomía. División de Ciencias Forestales. Universidad Autónoma Chapingo. pp. 46- 400.
- SAS Institute Inc. 1988. SAS/STAT user´s guide. Release 6.03 De. Cary. N.C. SAS Institute Inc. 4th Imp. 1992. 1028 p.